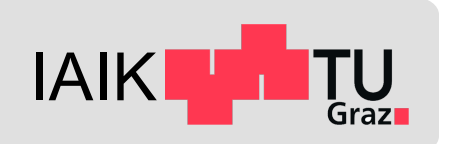

# **Android Platform Security**

*Mobile Security 2022*

Florian Draschbacher florian.draschbacher@iaik.tugraz.at

Some slides based on material by **Johannes Feichtner**

### **Practicals**

- Feedback for assignment 1 soon!
- Start early with assignment 2!
- Any questions? Ask!

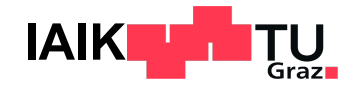

### **Outline**

- Android Platform Fundamentals
- Low-level System Security
- Encryption System
- Android OS Security
- Key Management
- Rooting

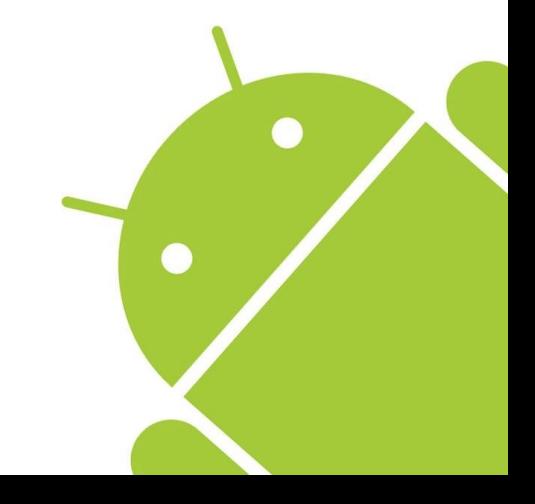

### 275 million Android phones imperiled by new code-execution exploit

Unpatched "Stagefright" vulnerability gives attackers a road map to hijack phones.

DAN GOODIN - 3/18/2016, 9:26 PM

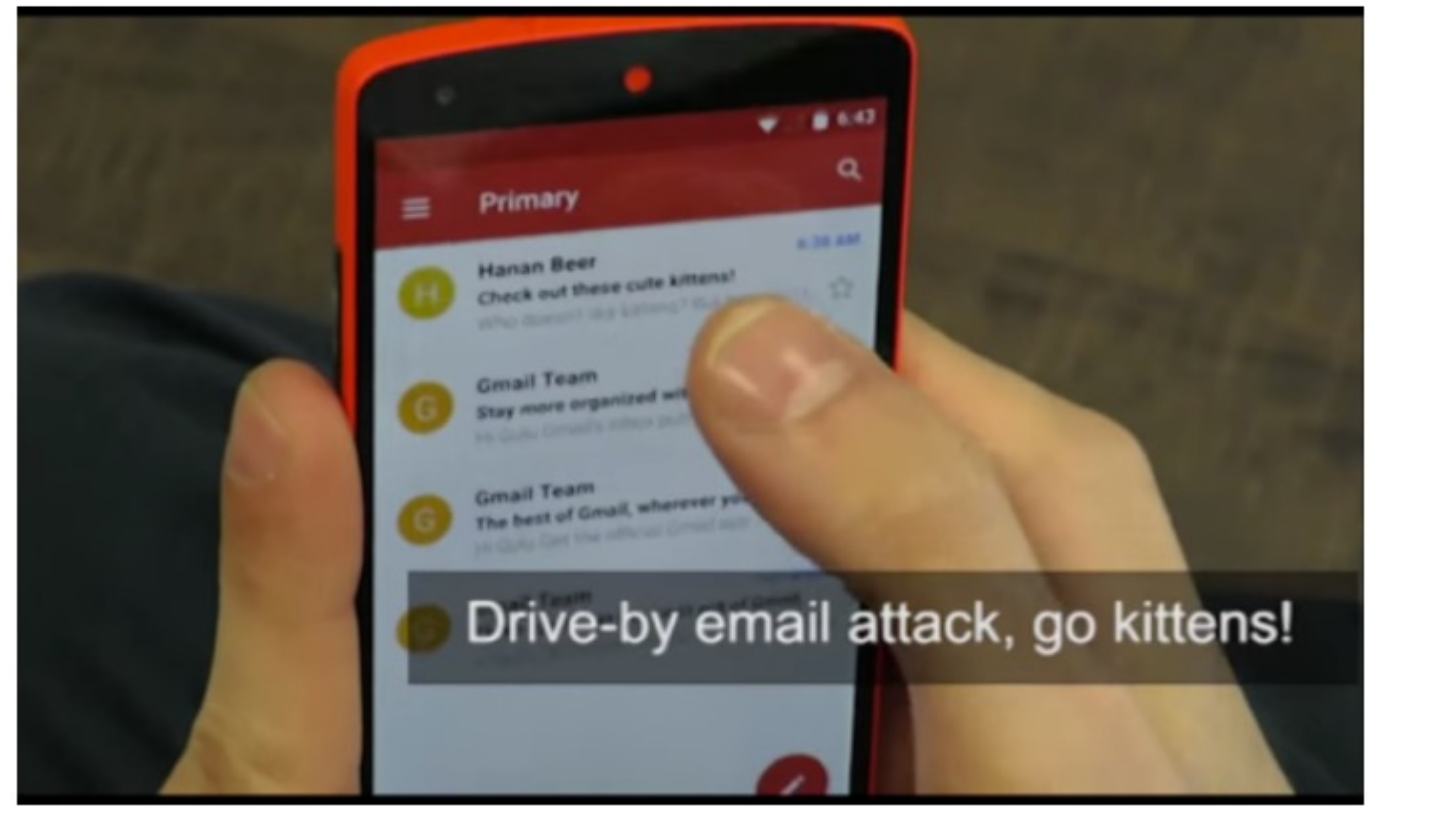

**What Bugs** and 1

#### How<sup>\*</sup>

- At **a**
- Me  $$
- $\bullet$  Ex

#### **Resu**

 $\bullet$  At on

Source: https://goo.gl/9fgYSc

### Serious flaw in WPA2 protocol lets attackers intercept passwords and much more

KRACK attack is especially bad news for Android and Linux users.

DAN GOODIN - 10/16/2017, 6:37 AM

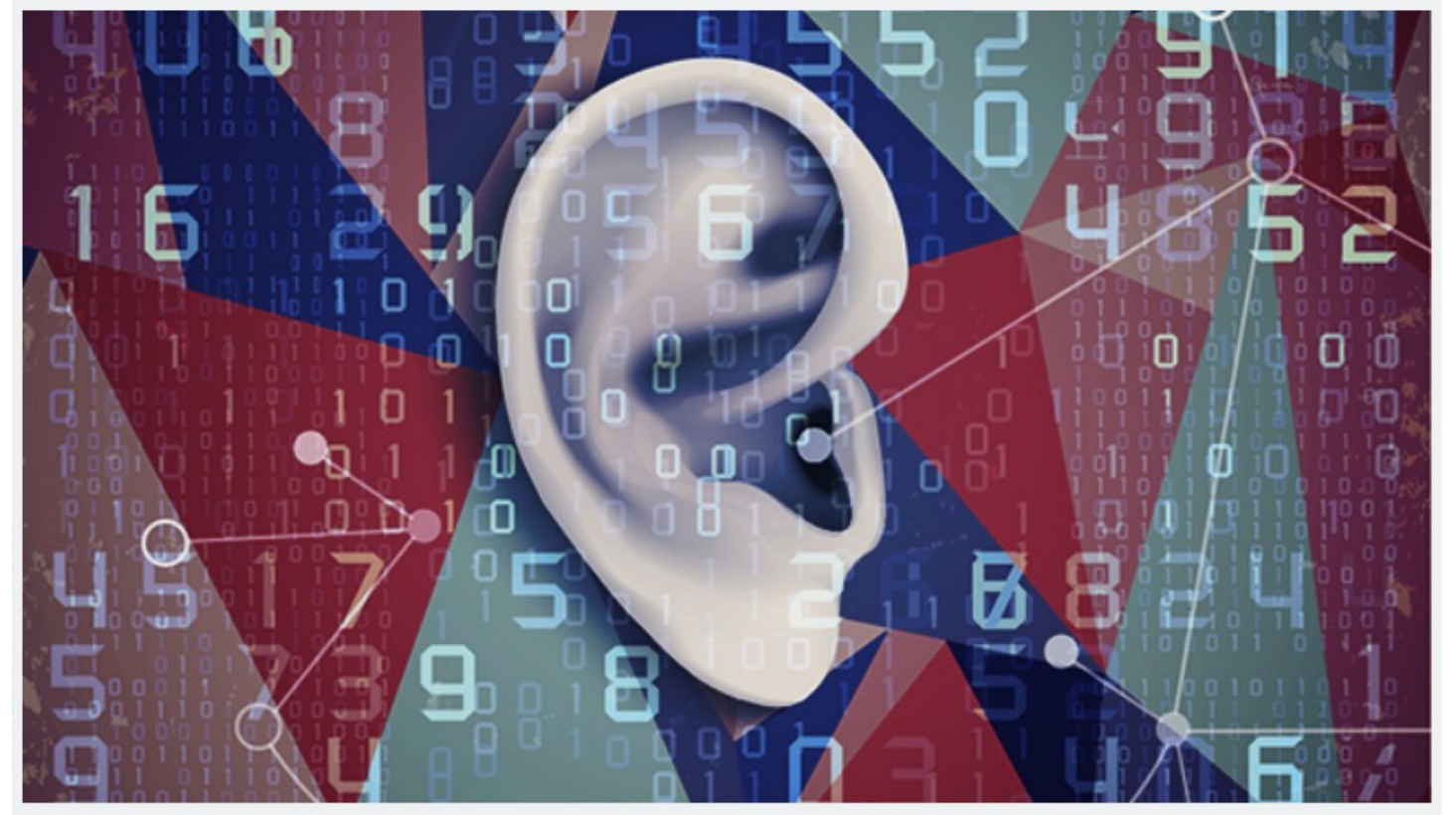

**What ? Andro** using for WI

#### **How ?**

- $\bullet$  Att hai
- Rea zer

### **Resul**

 $\bullet$  Att ma

### Billions of devices imperiled by new clickless Bluetooth attack

BlueBorne exploit works against unpatched devices running Android, Linux, or Windows.

DAN GOODIN - 9/12/2017, 3:00 PM

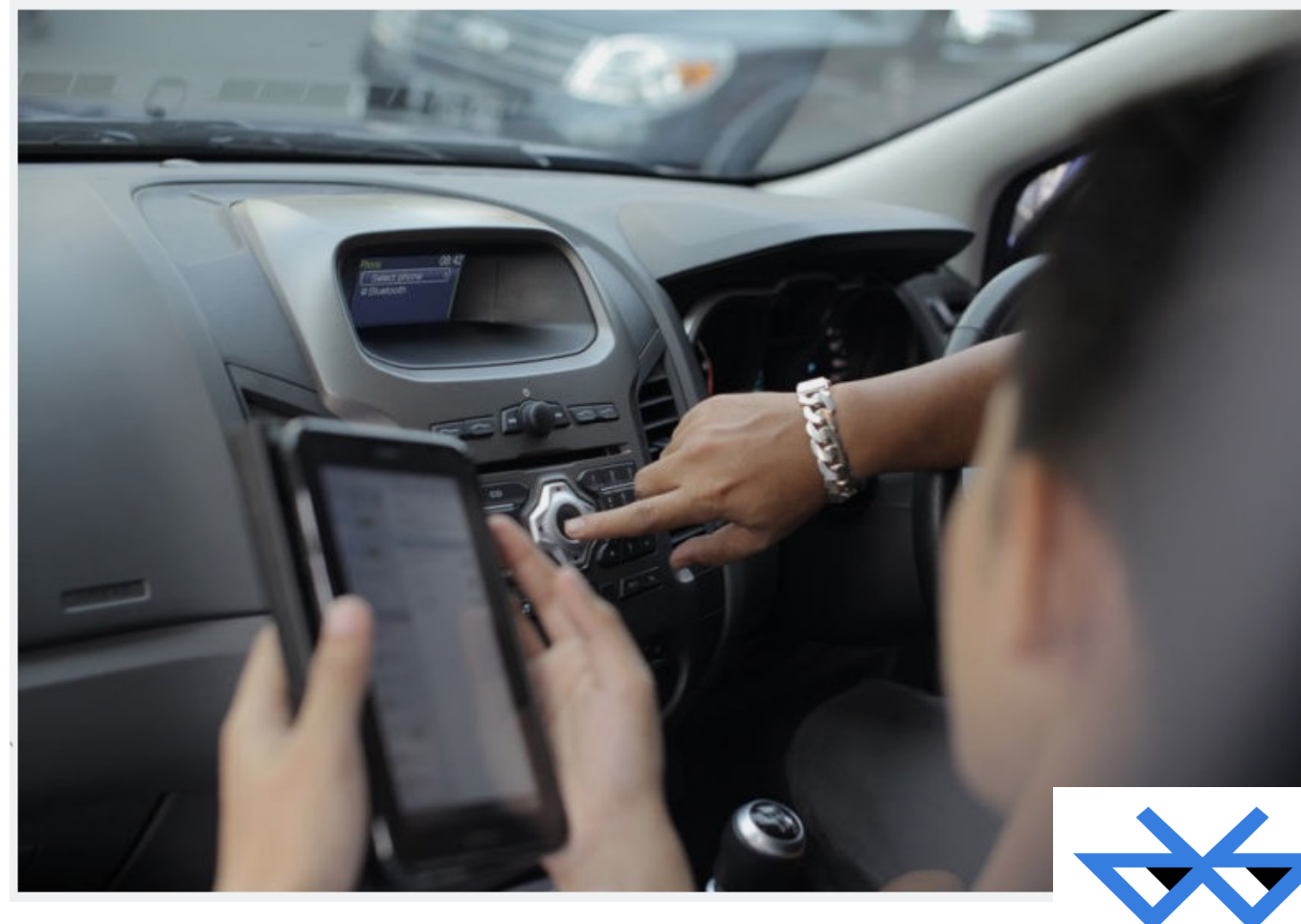

Source: https://goo.gl/sDiTuu

**What** Impl Blue exec

**On**  $\bullet$  D  $\mathsf{d}$ 

 $\bullet$  B p<sup>1</sup> ex

#### **Res**

 $\bullet$  R  $\mathsf{W}$ 

**BlueBorne** 

### **Android Platform Fundamentals**

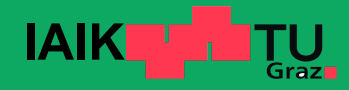

### **Android**

- Open-Source OS developed mainly by Google
	- Linux kernel: GNU GPLv2, Rest: Apache 2.0
	- Many implementation details can be studied from s

#### ● [Wide devic](https://source.android.com/compatibility/overview)e support

- CPU architectures, hardware features, …
- Used by various device manufacturers
- Proprietary additions, modifications, forks

#### ● Compatibility Test Suite ensures compatibility

Requirement for access to Google Mobile Services

## **Android Device Architecture**

- **Most Android devices feature a main CPU and sor** 
	- Secure Key Storage
	- Handling biometric unlock (Fingerprint, …)

#### ● A[RM TrustZon](https://security.googleblog.com/2021/10/pixel-6-setting-new-standard-for-mobile.html)e

- Secure envir[onment runs](https://security.googleblog.com/2021/03/announcing-android-ready-se-alliance.html) [in a separate](https://developer.android.com/training/articles/keystore) execution en

#### ● Secure Element

- Secure environment runs on a dedicated CPU
- E.g. Google Titan M2 in Pixel 6 devices

## **Android System Architecture**

Diale

 $Co$ 

Web

Media Fra

Audio

### **Linux kernel**

- Device drivers
- POSIX interface
- Binder IPC
- Low Memory Killer

#### **Userspace**

- HAL (Hardware Abstraction Layer)
- Android Runtime
- System Services
- Application Framework

### **Android Security Architecture**

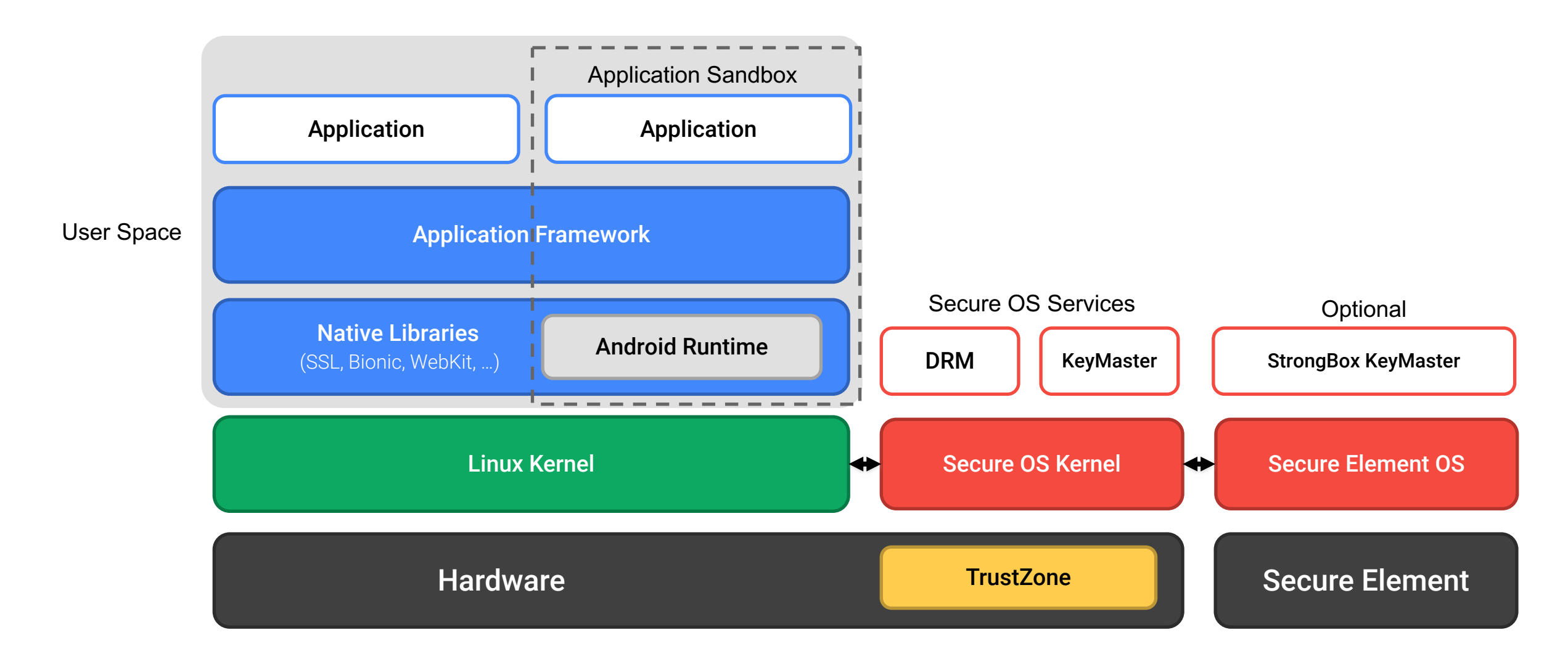

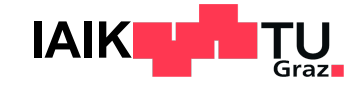

#### **Android-specific implementation of secure and efficient RPC**

- Supports passing objects and file descriptors
- Manages memory life cycle of shared objects
- Kernel passes UID of calling process to callee
	- Callee can check permissions of caller
- Proxy and Stub classes can be generated from AIDL
	- Android Interface Definition Language
- Intent, Parcel, Service, Context.getSystemService(), - All based on Binder functionality!

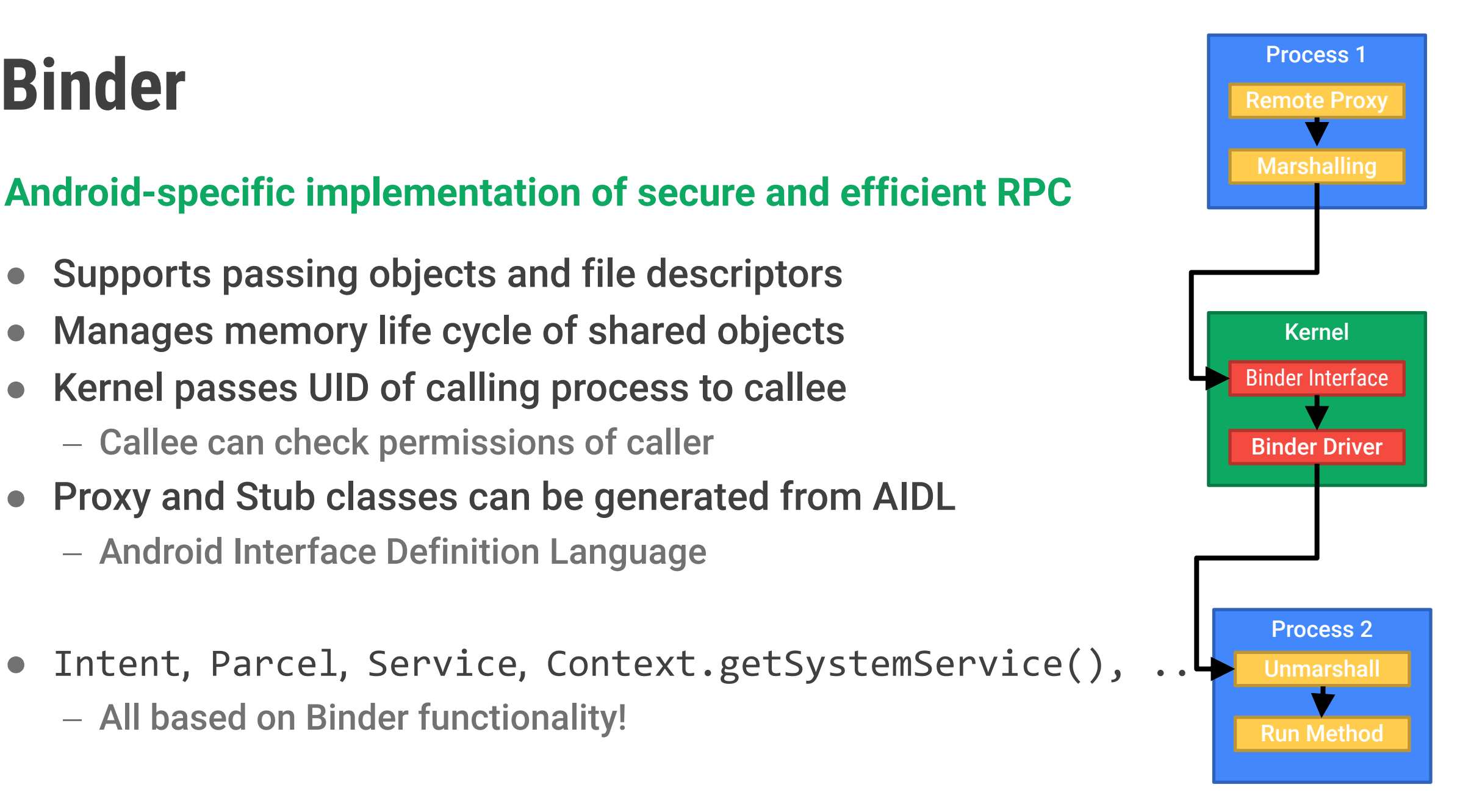

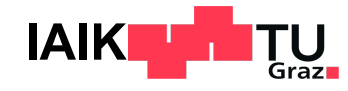

## **Android Fragmentation**

- Android is shipped by many different device manu - Different CPU architectures, HW peripherals, UI mod
- Releasing OS update for a device used to be time-
	- [Obtaining update](https://android-developers.googleblog.com/2017/05/here-comes-treble-modular-base-for.html)[d firmware](https://source.android.com/devices/architecture/modular-system) from peripheral vendor
	- Porting modifications to new base
- Situation improved with Project Treble (Android 8
	- Low-level vendor implementation untouched in And
- Further improvements with Project Mainline (Andr
	- System components can be updated through Googl

### **Android Fragmentation Today**

More than 20% of devices run an OS release that is older than 4 years!

The situation is probably not that bad though

#### **Android Security Updates**

Major manufacturers release monthly security updates even after the last Android version update

#### Still, many devices run legacy OS versions

- Particularly cheap devices
- Known vulnerabilities!

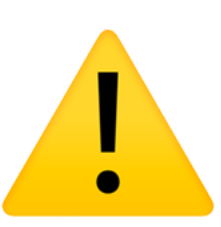

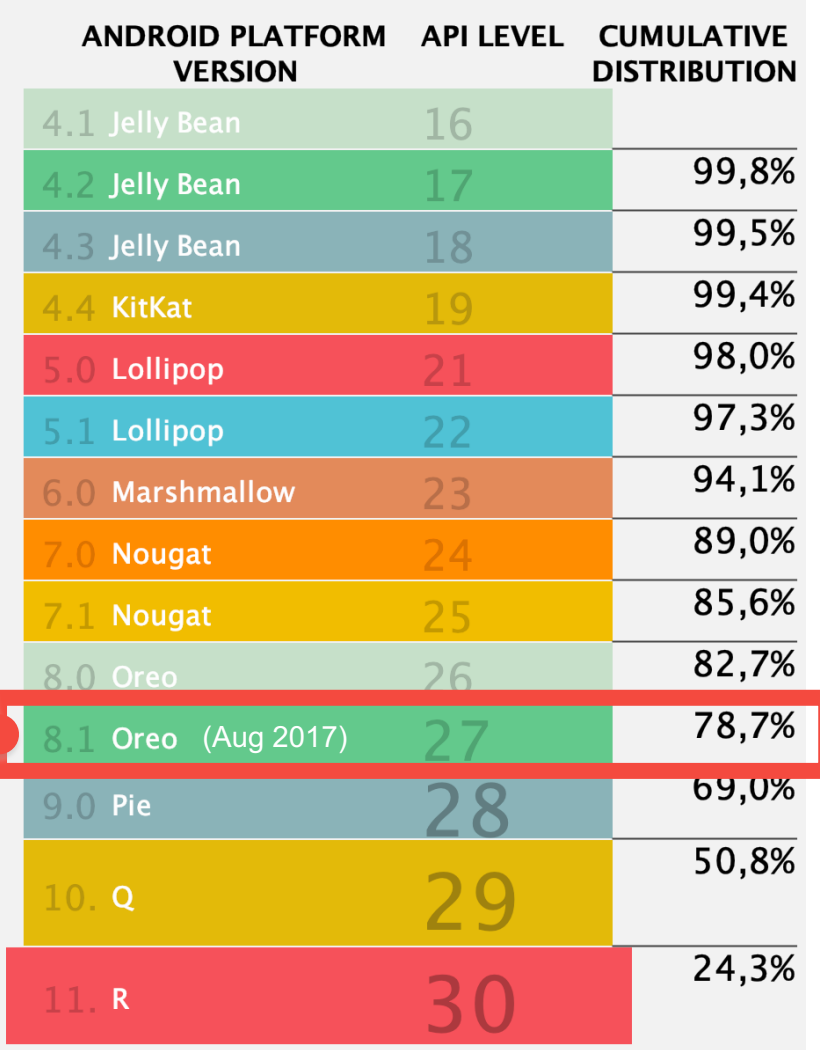

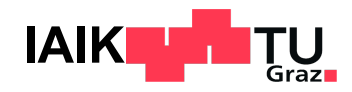

**Low-Level System Security**

### **Verified Boot**

Chain of Trust from lowest-level bootloader to system partition

- 1. Device vendor embeds Root of Trust certificate in read-only storage
- 2. Bootloader checks signature of boot partition against Root of Trust
- 3. Kernel checks signature of system partition

How to efficiently check the signature of the relatively large system partition?

- Use the Device Mapper verity (dm-verity) feature in Linux kernel
- Transparent real-time integrity checking of block devices  $\rightarrow$  Prevent persistent rootkits

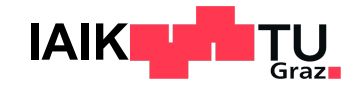

### **Verified Boot Flow**

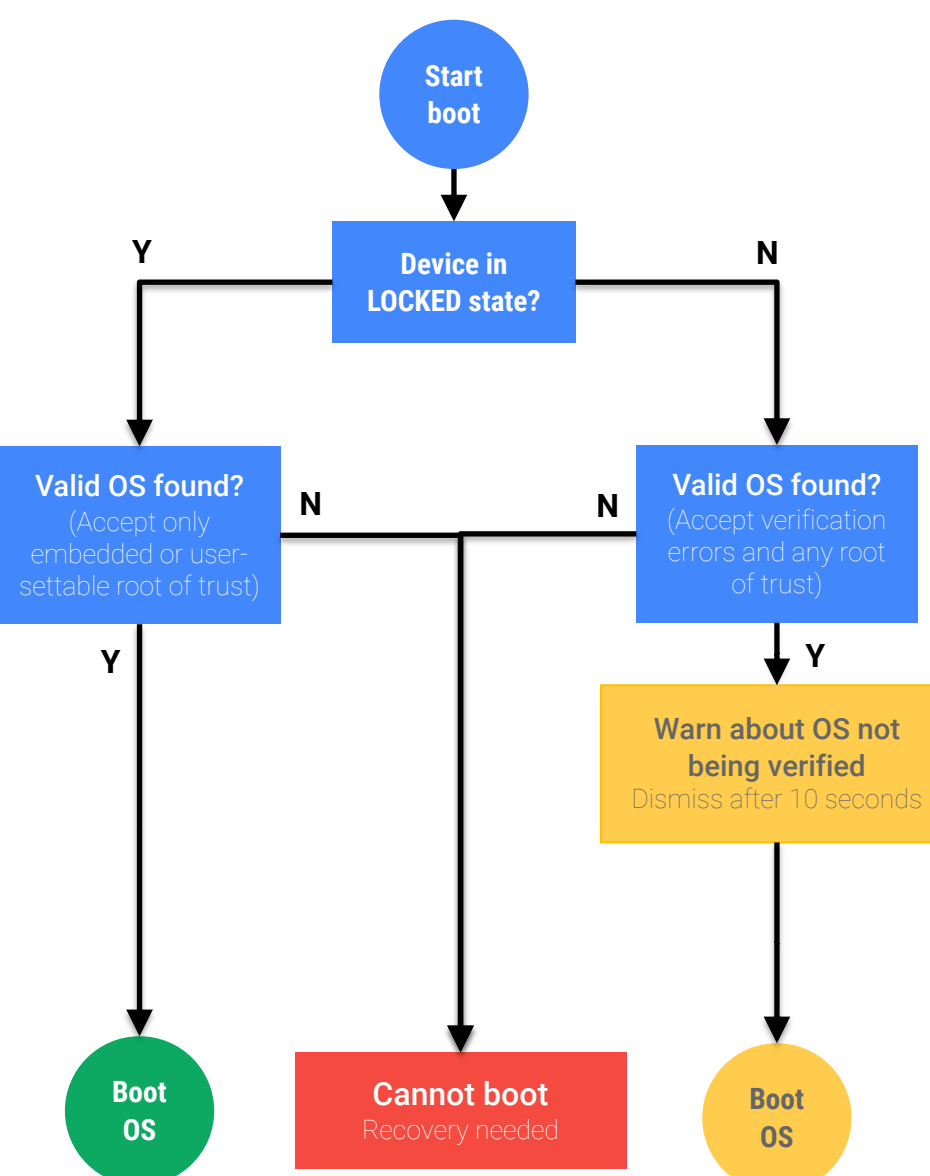

#### **This flow is simplifi**

- Some devices all
- Additionally: Rol
- dm-verity error r

#### **Device / bootloader**

- LOCKED/UNLOCK
- **Unlocking effect**
- State changes e

#### **Boot state**

- GREEN/YELLOW/
- Yellow (Not disp
- Only red stops b

## **dm-verity – Insight**

**Idea: Look at block device and storage layer of file system** 

- Hash values stored in tree of pages
	- Only "root hash" must be trusted to verify rest of tree
- $\bullet$  Hash of a page is checked by kernel when it is accesse
- Modification of any 4k-block would change the "root hash"
- Verify signature of "root hash" using public key included on boot partition  $\rightarrow$  Confirm that device's system partition is unchanged

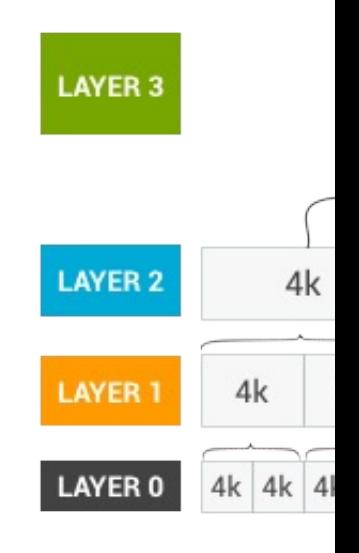

### **dm-verity**

### **Limitations**

- **Only applicable to** *read-only* **partitions** 
	- **Read-write** partitions would update metadata even when
	- Any change in FS breaks the tree
		- $\rightarrow$  but useful for /system partition (or where *read-only* is
- Need block-based OTA updates Source: source.android.com
	- $-$  Consider system partition as a single file ("block")
	- Need to ensure that all devices have same / system partition

**Encryption Systems**

### **Android Data Encryption Systems**

- **Full-Disk Encryption (FDE)** Android 5.0 - 9.0
	- Encrypts complete user data partition
	- Using key derived from user passcode
	- Passcode must be entered before the device can fully boot
- **File-Based Encryption (FBE)** Android 7.0+
	- Every file is individually encrypted using different keys
	- If hardware support: Additional encryption of file metadata
	- Device can boot without requiring passcode **(Direct Boot)**
		- **Example 2 Limited context until passcode provided**

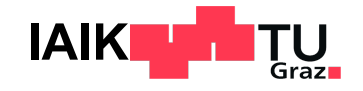

### **File-Based Encryption**

#### **Two Areas**

- **Device Encrypted (DE)** 
	- Immediately available after device turn-on
	- **"Direct boot"** mode: Receive phone calls, set alarms, …
- Credential Encrypted (CE)
	- Available after user entered authentication credentials

#### Keys stored in **/data/misc/vold/user\_keys**

 $\rightarrow$  Different subdirectory in ce and de per Android user id

- \$ ls -R /data/misc/vold/user\_keys
- + ce/0/current:
	- encrypted key
	- keymaster key blob
	- salt
	- secdiscardable
	- stretching
	- version
- + de/0:
	- encrypted key
	- keymaster\_key\_blob
	- secdiscardable
	- stretching
	- version

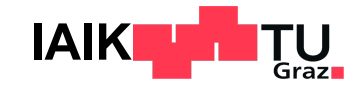

### **File-Based Encryption**

The exact encryption process is highly configurable

#### **Core principles**

- Lowest-level file encryption is implemented using fscrypt
	- Common Linux kernel API for file encryption across different file systems
	- Encryption metadata stored as FS attributes
- File name and contents encrypted using separate keys
	- Derived from master key and a file-specific nonce
- Master keys here: DE and CE class keys

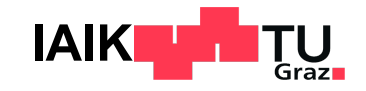

### **File-Based Encryption (Simplified)**

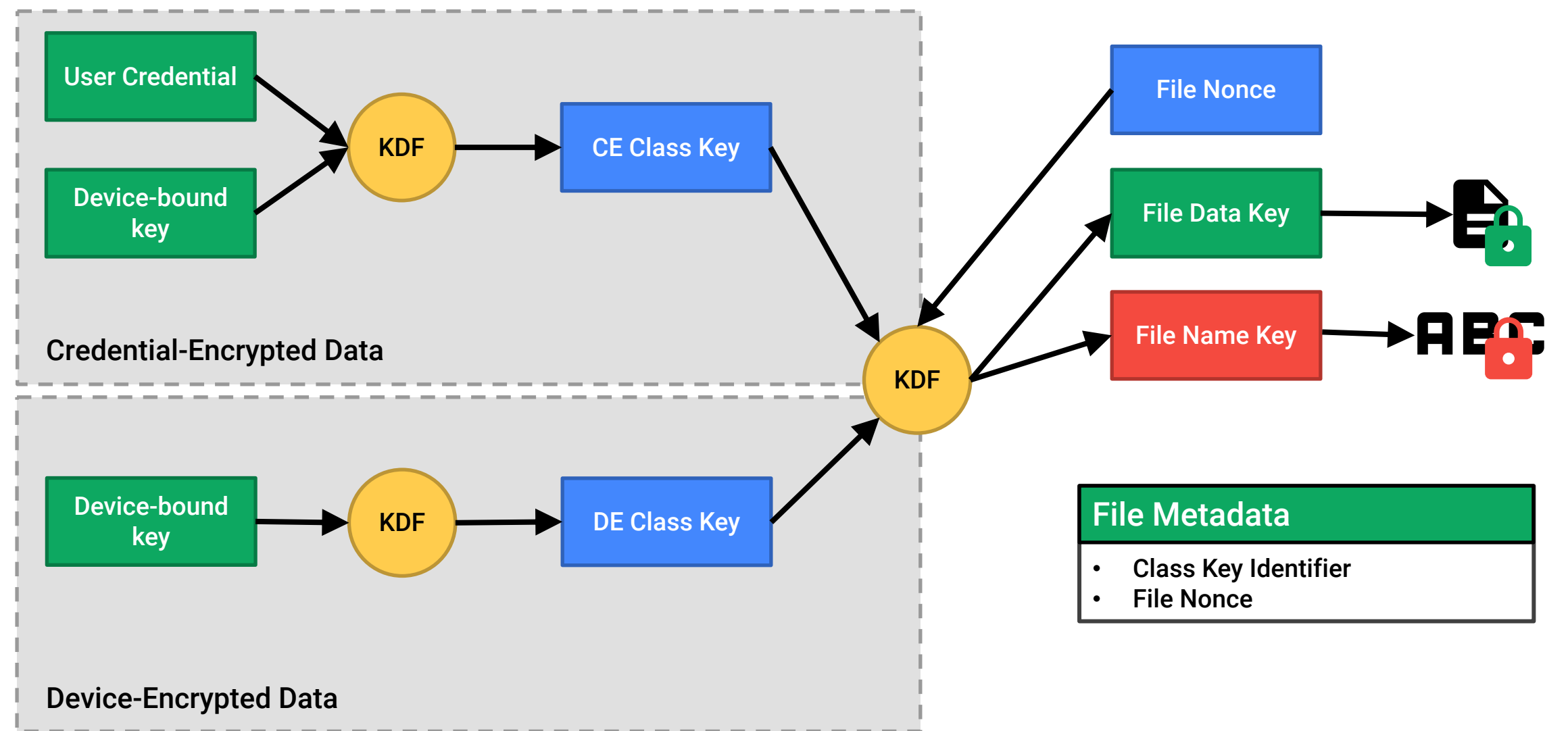

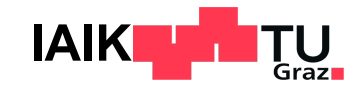

#### From Android's developer documentation:

Credential encrypted storage is only available after the u device, up until when the user restarts the device again. If after unlocking the device, this doesn't lock credential encry

- CE keys **are not evicted until the next reboot**!
- Protection is only really effective
	- While device is completely shut down
	- Between boot and first unlock
- Key difference to how iOS Data Protection works!

Early implementations: File metadata not encrypte - File size, creation and access date

#### ● Solution: **Metadata Encryption**

Android 9+

- [Similar s](https://source.android.com/security/encryption/metadata)cheme as FDE, but only for file system met
- Metadata decrypted at boot time
- Wrapped key stored on special partition
- Key protected by TEE, only unlocked if Verified Boot
- Mandatory in Android 11 and later

- Class keys derived inside TEE
	- ARM TrustZone
	- Device-bound key cannot be extracted
- [However, c](https://source.android.com/security/encryption/hw-wrapped-keys)lass keys may be processed by the ma
	- For deriving file-specific keys in kernel
	- May be compromised by vulnerable kernel
- Solution: **Some** devices employ Hardware-Wrappe
	- Ephemerally wrap all keys as they pass through CPI
	- Requires inline crypto hardware for storage accesses

Insecure KDF for deriving file keys

$$
DEK_f = AES^{ECB}_{nonce_f}(MK)
$$

Which can be inversed as

 $MK = AES^{ECB}_{nonce_f}(DEK_f)$ 

- Attack: Identify and collect all  $\mathit{nonce}_f$  and  $\mathit{DEK}_f$  from
	- (Assumes Hardware Key Wrapping is not used)
	- $-$  From dump it's not obvious which of the  $\mathit{nonce}_f$  and
	- $-$  Calculate all potential  $MK$  candidates
	- $-$  If the same potential  $MK$  is found for two combinations.
		- $\blacksquare$  Actual MK found!

In some implementations, the CE key is not crypto user credentials

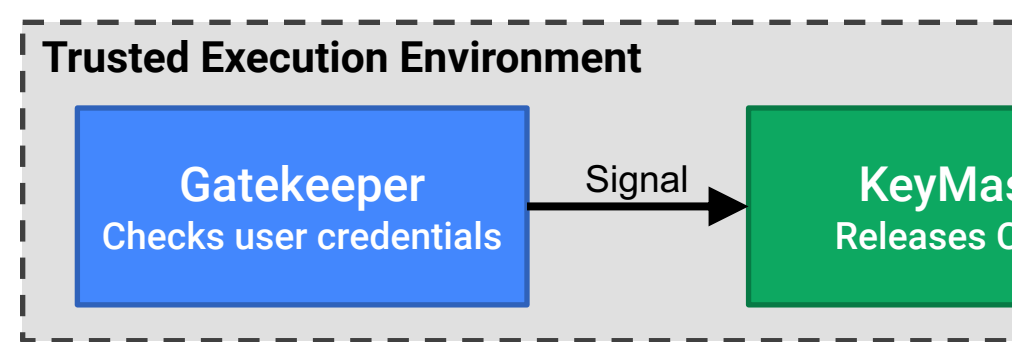

- Problem: If vulnerability in TEE found  $\rightarrow$  Release C
- Solution: Ensure there is a cryptographic relation b and CE Class key (via KDF)

**Android OS Security**

### **Android Security Model**

- Kernel-based application sandbox
	- DAC (UID, GID-based access control) and MAC (SELinux type enforcement)
	- Dedicated, per-application Linux User ID
- Secure IPC (local sockets, Binder, intents)
- Systems running with reduced privileges
- **Code signing** 
	- Application packages (APKs)
	- OS update packages (OTA packages)
- Permissions: System and custom (per app)

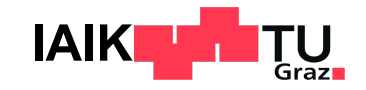

### **App Sandbox**

- Android assigns unique Linux user ID to each application  $\rightarrow$  separate processes
- $\rightarrow$  Kernel-level application sandbox
- Security enforced at process level through standard Linux facilities (UID, GID)
- **Sandbox at kernel level**
- $\rightarrow$  Security model extends to native code and OS applications too
- FS permissions as a mechanism to keep files / folders separate

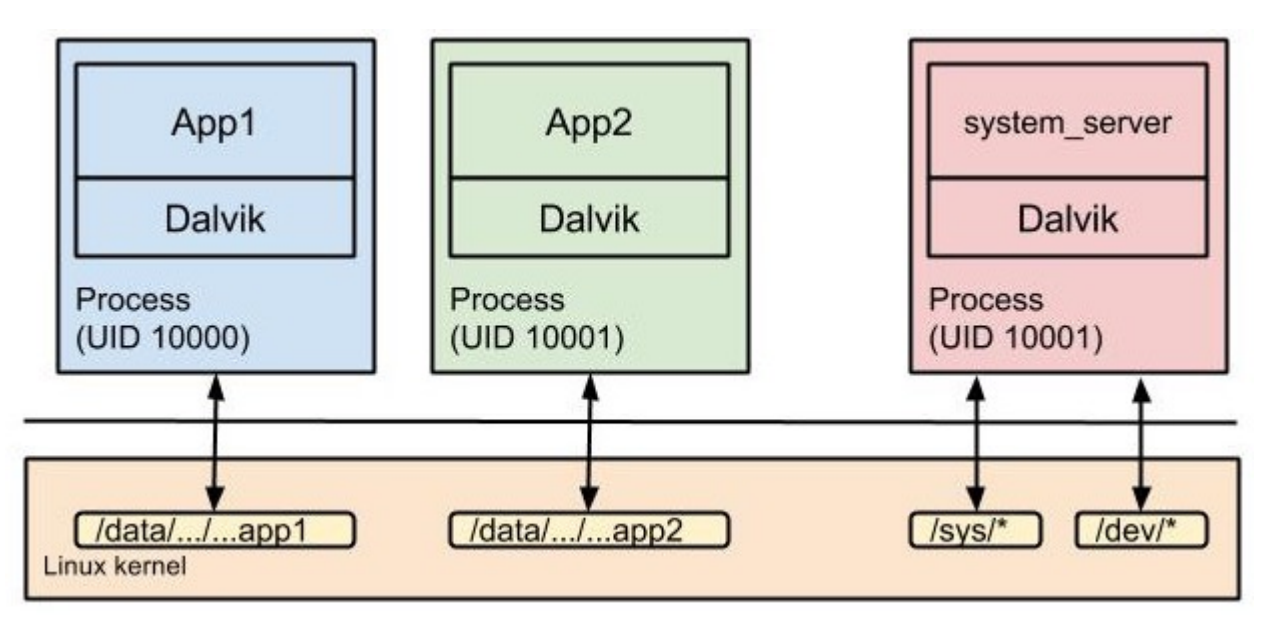

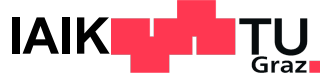

## **App Sandbox**

#### ● **Installing new apps**

- Creates new directory /data/data/<Package name>/

§ E.g. /data/data/com.whatsapp/

```
$ ls -l /data/data/
drwx------ 4 u0 a97 u0 a97 4096 2017-01-18 14:27 com.android.calendar
drwx------ 6 u0_a120 u0_a120 4096 2017-01-19 12:54 com.android.chrome
...
```
- Accessing other apps' directory  $\rightarrow$  needs same UID
	- Apps signed with same developer certificate
	- And explicitly sharing same UID in AndroidManifest.xml
		- <manifest xmlns:android="http://schemas.android.com/apk/res/android"
		- package="com.android.nfc"  $\overline{2}$
		- android:sharedUserId="android.uid.nfc"> 3

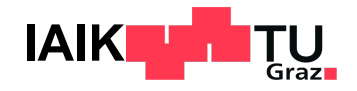

ħ

### **SELinux**

**Mandatory Access Control: Deny any access that is not explicitly all of the Mandatory Access Control:** Subjects are unable to modify the policy (cf. Discretionally

- **Implemented as Linux Security Module: Hooks into kerry systems**
- **Subject: A Linux process**
- **Object:** A system resource (file, socket, ...)
- **Domain: Label identifying a process or set of proc**
- **Modes: Permissive (only log violations), Enforcing**
- **Policy: Define allowed operations for a subject/domain and specified and specific or a**

### **SELinux on Android**

**Goal**: Limit the power of privilege-escalation attacks

**Example: If process netd (running as root) is compromised, still and the still do not allow it to allow it to a** files only intended for process system server

- Since Android 5.0: Enforcing Mode
- Harden Android Sandbox
- More than 60 different domains
- Policies improved with every new OS release

### **SELinux on Android – Sample Rules**

- No unlabeled files
- No ptrace
- No device node creation
- No raw I/O
- No mmap zero
- No mac\_override
- No setting security properties
- No access to /data/security and /data/misc/keystore
- No /dev/mem or /dev/kmem access
- No /proc usermode helpers
- No ptrace of init
- No access to generically labeled /dev/block files
- **Restrictions on mounting filesystems**
- No execute of files from outside of /system
- No access to /data/properties
- No writing to /system or rootfs
- No registering of unknown services
- No entering init domain
- No/sys/kernel/debug read access
- No apps acquiring capabilities
- No raw app access to camera, microphone, NFC, radio, etc.
- No app-generic socket access
- No app/proc access to different security domains
- No access to GPS files
- Cannot disable SELinux

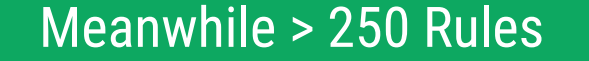

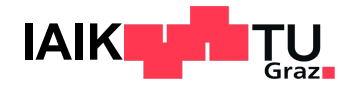

### **Multi-User support**

- Originally for tablets only, now for phones too (> Android 5.0)
- Users isolated by UID / GID and SELinux
- Separate settings & app data directories
	- System directory: /data/system/users/<user ID>/
	- App data directory: /data/user/<user ID>/<pkg name>/
- Apps have different UID and install state for each user
	- $-$  App UID: uid = userId  $*$  10000 + (appId % 10000)
	- Shared Apps: Install state in per-user package-restrictions.xml
- **External storage isolation**

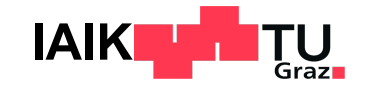

### **User Types**

#### Set up new user

You have been added to this phone.

#### Important:

М

- · The phone's owner can uninstall your apps or remove your space completely.
- . Any other user can accept updated app permissions on your behalf.
- . As with any computer, you should only share this phone with people you trust.
- $\odot$ Continue
- Quit
- Primary user (owner)
	- Full control over device

#### ● Secondary users

- Restricted profile
	- Share apps with primary user
	- Only on tablets
- Managed profile
	- § Separate apps and data but share UI with primary user
	- § Managed by Device Policy Client (DPC)

#### Guest user

- Temporary, restricted access to device
- Data (session) can be deleted

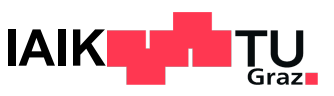

 $\oplus \bullet$ 

### **Key Management**

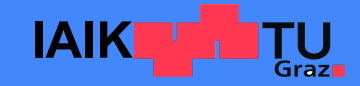

## **Android KeyStore**

- System-managed, secure cryptographic key store
	- Hardware-backed: Trusted Execution Environment (
	- Optionally: Additional Secure Element ("StrongBox"
	- Accessible to apps through Java Crypto APIs
	- Import keys, perform crypto operations without exp
	- [Strict](https://source.android.com/security/keystore) separation between keys of different applications
- Android OS defines the KeyMaster HAL interface
	- Vendors either provide their own KeyMaster Trusted
	- Or adopt the open-source Trusty OS reference imple

### **KeyStore: Access Control**

- Developers can limit how a new key may be acces
	- Limit operations: E.g. only use key for signatures
	- Require user authentication (fingerprint or PIN)
	- Specify key expiration date
	- Request delay between accesses
- Some requirements are only checked in software
	- Depending on implementation

## **Key Store: Key Attestation**

- **Goal: Cryptographically proof that a particular public** i.e. the corresponding private key can not be extract
- KeyMaster can generate an X.509 certificate chain
	- Also includes information on the device state, key a
- Chain includes device-specific certificate
- Root of chain: Google Hardware Attestation Root

#### **Best practice:**

- $-$  Include the attestation certificate chain in communication
- Only serve requests if chain successfully validated

## **Key Store: Fingerprint Authentic**

- **Developers can require Fingerprint Authentication** - E.g. authorizing banking transactions
- Many app developers implement this insecurely

```
BiometricPrompt prompt = new BiometricPrompt.Builder(context).build();
prompt.authenticate(null, executor, new BiometricPrompt.Authenticati
    @Override
    public void onAuthenticationSucceeded(BiometricPrompt.Authentication
        // Authenticated!?
    }
});
```
- Root attacker may modify app to just call the succe
- **Solution:** Use the private key unlocked by the succe
	- Sign server challenge, check on server, ensures TEE

Source: Antonio Bianchi et al.: Broken Fingers, On the Usage of the Fingerprint API in Android

### **Certificates & PKI**

- Android-specific trust store for TLS certificates
- Trust anchors (Root CAs)
	- Pre-installed ("system certificates")
	- User-installed ("user certificates")
- User certificates can be installed, but
	- Must be explicitly confirmed by user
	- May be rejected by individual apps

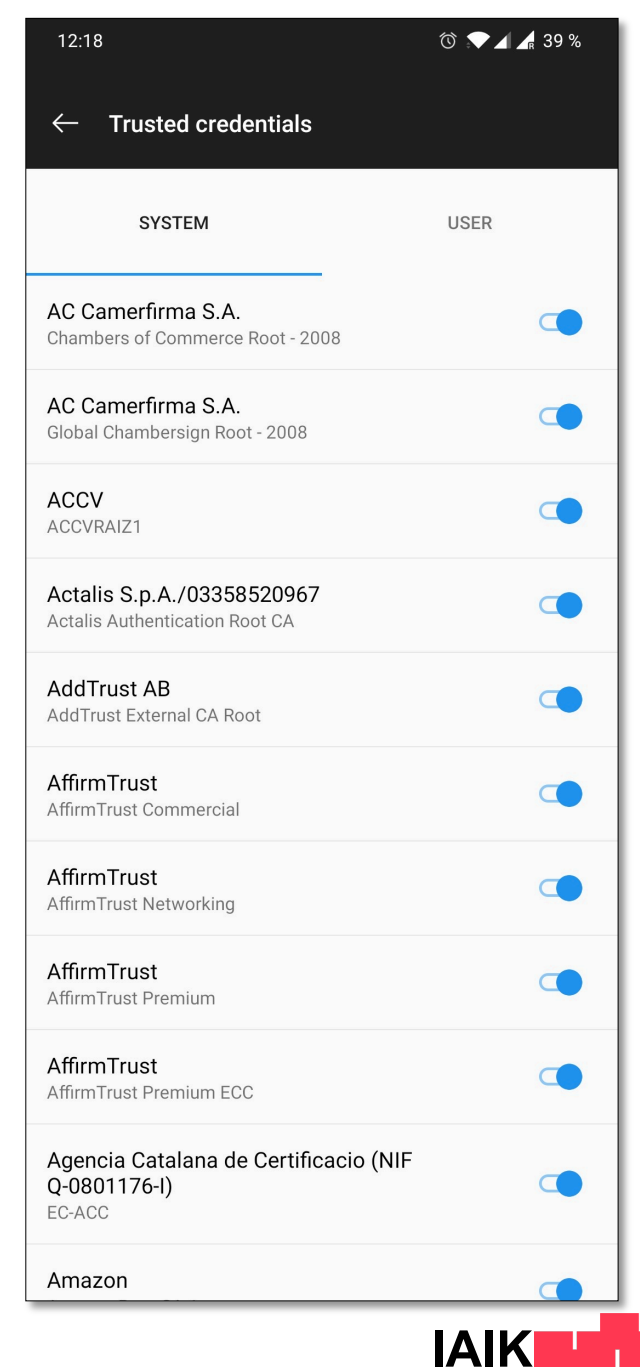

### **MDM**

#### **AM**

**□▼△□12:59** 

Activate device administrator?

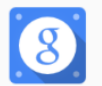

**Google Apps Device Policy** 

Touch Activate to set this application as the device policy manager or touch Cancel to unregister.

Activating this administrator will allow the app Device Policy to perform the following operations:

#### Erase all data

Erase the phone's data without warning by performing a factory data reset.

**Change the screen lock** Change the screen lock.

#### **Set password rules** Control the length and the characters allowed in screen lock passwords and PINs.

**Monitor screen-unlock attempts** Monitor the number of incorrect passwords typed, when unlocking the screen, and lock the phone or arose all the phone's data if

**CANCEL ACTIVATE** ◁  $\circ$  $\Box$ 

#### Device security policy can be set by admin

- Password / PIN policy
- Device lock / unlock
- Storage encryption
- Camera access
- Needs to be activated by user
- Cannot be directly uninstalled
- May be required to sync account data
	- Microsoft Exchange (EAS)
	- Google Apps

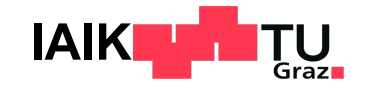

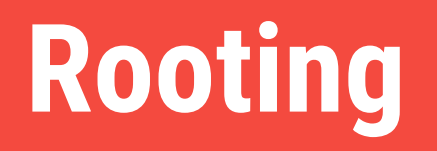

### **Android Rooting**

Rooting refers to the process of obtaining root permissions – ie. the ability to run code (usually a shell) with **superuser** privileges.

- If bootloader unlockable:
	- Rooting doesn't require any privilege escalation exploits
	- Unlike jailbreaking on iOS
	- Simplest form of rooting: Flashing ROM that contains a su application
- Otherwise: Need privilege escalation exploit
	- "Soft-rooting": Obtain root permission by exploiting vulnerable privileged process
	- Only possible on legacy Android versions
		- § SELinux

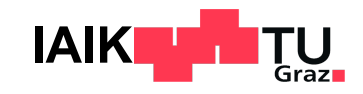

### **Systemless Root**

- **Problem: SELinux prevents any process from obtaining full root permissions** 
	- Even processes that run as root are restricted to a subset of capabilities
- **Solution: Start superuser daemon before SELinux is fully started** 
	- Set a custom init program that spawns SU daemon
	- Then hand over to Android's original init program
- This can be accomplished by just modifying the **boot partition**
	- System partition is untouched: OTA updates can still be installed
		- *E* dm-verity hashes are unaffected
	- Example: Magisk

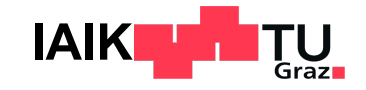

### **Important: One-Time Room Change!**

#### Next week's lecture will be in **Lecture Room i3**!

Raum

HS i3 "LENZING Hörsaal", Inffeldgasse 25/D, Erdgeschoß

- Region > Stadt > Gebäudebereich > Gebäude > Stockwerk +

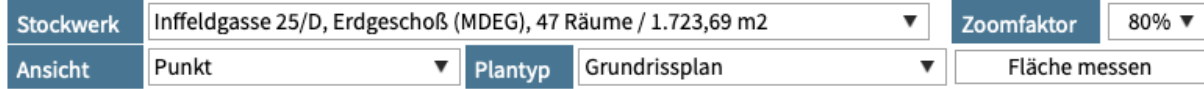

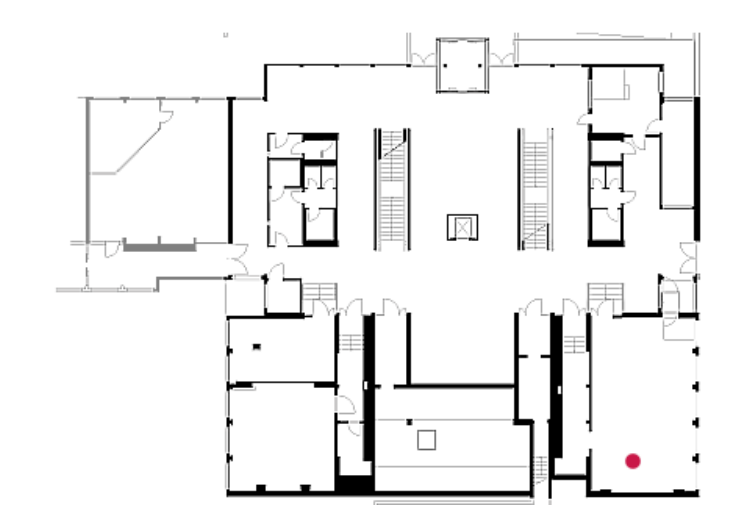

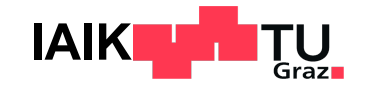

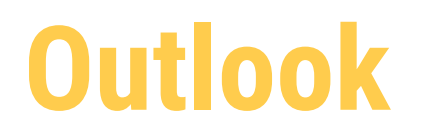

#### ● 06.05.2022

- Application Security on Android

#### ● 13.05.2022

- Mobile Hardware Security

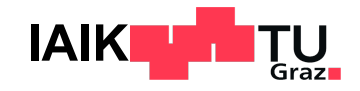